**FirstRanker.com** 

See Sign for hairline effect and Hound's that draft and peg plan of Gauge leno werd or the seed of neat sketch, explain positive ease not on Extra threads figuring weave.<br>
on Damask & Brocades.<br>
on Damask & Brocades.<br>
on T  $\frac{\text{Séat No.}}{\text{Ker's choice}}$  www.FirstRanker.com  $\frac{\text{Enrol} \text{W} \text{W} \text{W} \text{N}}{\text{Fer} \text{Ranker.com}}$ **GUJARAT TECHNOLOGICAL UNIVERSITY BE - SEMESTER – VI (Old) EXAMINATION – WINTER 2019 Subject Code: 162902 1 2/1 2/2019 Subject Name: Advance Fabric Structure & Cad Time: 0 2:30 PM TO 0 5:00 PM Total Marks: 70 Instructions : 1. Attempt all questions. 2. Make suitable assumptions wherever necessary. 3. Figures to the right indicate full marks. Q.1 (a)** Give the classification of Double cloth. Construct design for self-stitched double cloth . **07 (b)** Briefly explain steps of constructing jacquard design. **07 Q.2 (a)** Which fabrics are called Back cloth? Which weaves are suitable for weft back cloth? Why? Construction only design of weft back cloth. **07 (b)** What are the characteristics of pile fabric? Construct design, draft and peg plan of twill back velveteen. **07 OR (b)** Draw design, draft, peg plan and cross section of corduroy. **07 Q.3 (a)** Draw design, draft and peg plan of warp back cloth. **07 (b)** Draw design and cross section for center warp stitched. **07 OR Q.3 (a)** Draw design, draft, peg plan and cross section of wire warp pile. **07 (b)** Construct design and cross section of treble cloth. **07 Q.4 (a)** Draw only design for hairline effect and Hound's tooth effect. **07 (b)** Draw design, draft and peg plan of Gauge leno weave. **07 OR Q.4 (a)** With the help of neat sketch, explain positive easing mechanism used in leno weaving. **07 (b)** Write a short not on Extra threads figuring weave . **07 Q.5 (a)** Write a note on Damask & Brocades. **07 (b)** Draw design of stripes effect using stripe weave and simple wefting with compound warping. **07**

**OR**

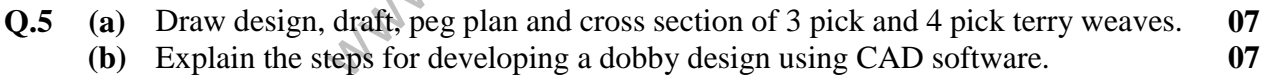

## **\*\*\*\*\*\*\*\*\*\*\*\*\***